## History

History displays the tracks that were opened chronologically from the latest until the oldest. The files whose icons are in green are the ones that are open on the map.

The information on how to work with files and what are the specific actions for each of them are described in the section files in our File manager.

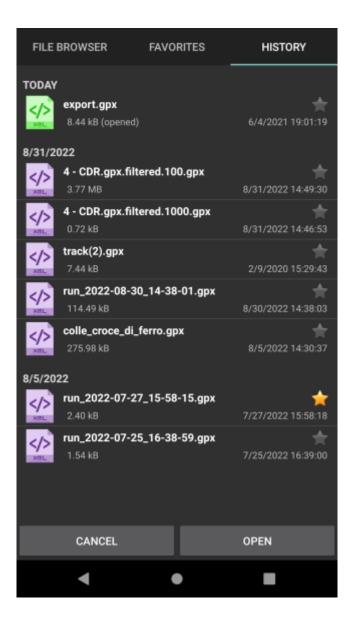

From: https://docs.vecturagames.com/gpxviewer/ - GPX Viewer User Guide Permanent link: https://docs.vecturagames.com/gpxviewer/doku.php?id=docs:file\_browser\_history Last update: 2023/03/13 13:57

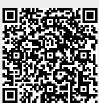